# **Линус Торвальдс — Lurkmore**

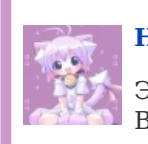

### **[НЯ!](https://lurkmore.live/%D0%9D%D1%8F)**

Эта статья полна любви и обожания. Возможно, стоит добавить ещё [больше](https://lurkmore.live/Moar)?

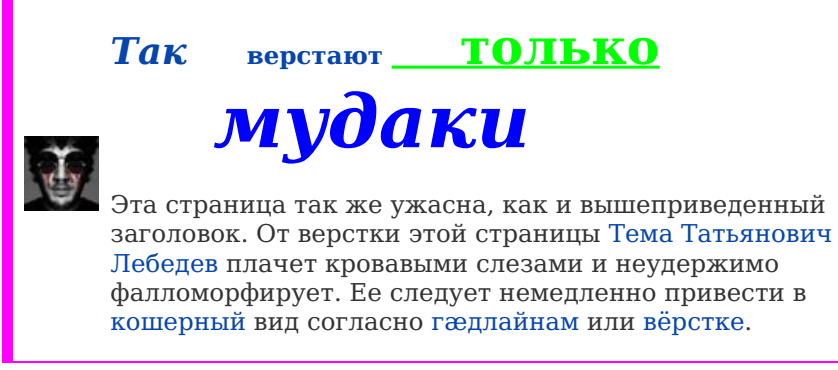

**Линус Торвальдс** — [финский](https://ru.wikipedia.org/wiki/%D0%A4%D0%B8%D0%BD%D1%81%D0%BA%D0%B8%D0%B5_%D1%88%D0%B2%D0%B5%D0%B4%D1%8B) расовый жид швед, ради лулзов создавший ядро [Линукс](https://lurkmore.live/%D0%9B%D0%B8%D0%BD%D1%83%D0%BA%D1%81). Написал об этом книгу «Just for [Lulz](https://lurkmore.live/Just_for_Fun)». Не любит стесняться в выражениях, примеры можно найти в [LKML](https://lkml.org/) и не [только.](https://en.wikiquote.org/wiki/Linus_Torvalds) [Послал](https://www.youtube.com/watch?v=MShbP3OpASA&t=2985) нахуй Nvidia. Но в сентябре 2018 года вроде как извинился и даже временно приостановил полномочия[\[1\].](https://www.linux.org.ru/news/kernel/14478708)

## **/\* Куча фактов о Линусе Торвальдсе \*/**

#### **Внимание!**

Расположенная в этой статье информация принципиально никем не проверялась и, вероятнее всего, добавлена сюда исключительно для [лулзов](https://lurkmore.live/%D0%9B%D1%83%D0%BB%D0%B7).

- Линус Торвальдс начал использвать GNOME <sup>[\[2\]](http://www.linux.org.ru/view-message.jsp?msgid=3440718)</sup>, восстановив тем самым Баланс Оконных Окружений, нарушенный переходом Qt в расово верную LGPL <sup>[\[3\]](http://www.linux.org.ru/view-message.jsp?msgid=3410434&lastmod=1233242095095)</sup>. А потом закончил, поскольку, случайно запустив yum upgrade, он получил вместо старого доброго второго гнома гном третий, и тут у прародителя Линукс возникло не что иное, как дикий баттхёрт, вследствие которого добрая половина этих ваших Интернетов до сих пор срётся по этому поводу. В качестве замены гному 3 Торвальдс выбрал Xfce из-за симпатичного логотипа с мышкой (и сохранив таким образом Баланс);
- Линус Торвальдс может запустить kill -9 и убить Чака [Норриса](https://lurkmore.live/%D0%A7%D0%B0%D0%BA_%D0%9D%D0%BE%D1%80%D1%80%D0%B8%D1%81);
- Линус Торвальдс не умирает, он просто возвращает  $0^{[1]}$  $0^{[1]}$  $0^{[1]}$ ;
- Первой программой Линуса Торвальдса стал [Искусственный](https://lurkmore.live/%D0%A1%D0%BB%D0%B0%D0%B2%D0%B0_%D1%80%D0%BE%D0%B1%D0%BE%D1%82%D0%B0%D0%BC)  $\bullet$ Интеллект;
- Линус Торвальдс умеет [делить](https://lurkmore.live/%D0%94%D0%B5%D0%BB%D0%B5%D0%BD%D0%B8%D0%B5_%D0%BD%D0%B0_%D0%BD%D0%BE%D0%BB%D1%8C) на ноль;
- Линус Торвальдс умеет патчить KDE2 под [FreeBSD;](https://lurkmore.live/%D0%9F%D0%B0%D1%82%D1%87%D0%B8%D1%82%D1%8C_KDE2_%D0%BF%D0%BE%D0%B4_FreeBSD)
- Линус Торвальдс уже запускал [Линукс](https://lurkmore.live/%D0%9B%D0%B8%D0%BD%D1%83%D0%BA%D1%81) на своих швейной  $\bullet$ машинке и [тостере;](https://lurkmore.live/NetBSD)
- Линус Торвальдс не получает [сообщений](https://lurkmore.live/%D0%92%D0%BE%D1%80%D0%B4%D1%84%D0%B8%D0%BB%D1%8C%D1%82%D1%80) об ошибках;
- Теория вероятностей не существует, а есть список событий,  $\bullet$ которым Линус Торвальдс позволил происходить;
- Линус Торвальдс не спит он мысленно получает SHA1-хешсумму вселенной;
- Линус Торвальдс служил в армии;
- Линус Торвальдс переместился в прошлое и создал ядро Unix, чтобы потом создать свободный Linux.  $\bullet$
- $\bullet$ Линус Торвальдс сёрфит в web исключительно с помощью netcat и только через банкоматы на улицах;
- Линус Торвальдс играет в [3D-игры](https://lurkmore.live/Quake), мысленно выполняя их исходные коды в реальном времени;
- Линус Торвальдс создал [Красную](https://lurkmore.live/%D0%9C%D0%B0%D1%82%D1%80%D0%B8%D1%86%D0%B0) Пилюлю; теперь [Морфеус](https://lurkmore.live/%D0%9D%D0%B8%D0%B3%D1%80%D0%B0) всем пытается её впарить;
- Линус Торвальдс никогда не учился в Хельсинкском Университете, это Хельсинкский Университет  $\bullet$ учился у Линуса Торвальдса;
- Линус Торвальдс однажды разработал настолько хороший язык программирования, что [Python](https://lurkmore.live/Python)

Tech Talk: Linus [Torvalds](https://www.youtube.com/watch?v=4XpnKHJAok8) on git Линус Торвальдс рассказывает про git

Aalto Talk with Linus Torvalds [\[Full-length\]](https://www.youtube.com/watch?v=MShbP3OpASA) Линус Торвальдс об Nvidia (49:57)

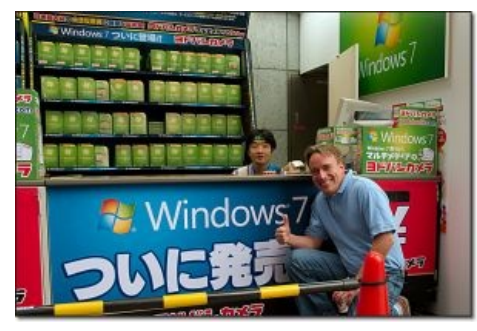

Он [сделал](https://lurkmore.live/%D0%92%D0%9D%D0%95%D0%97%D0%90%D0%9F%D0%9D%D0%9E) свой выбор, а ты?

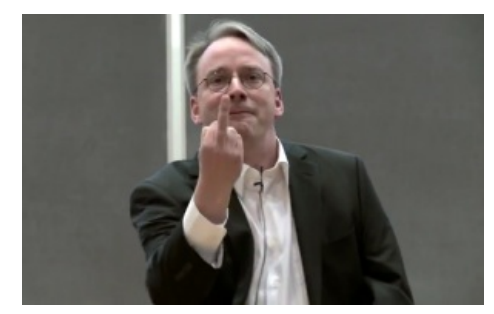

Линус посылает пламенные приветы Nvidia

выглядел рядом с ним стопкой перфокарт;

- Линус Торвальдс не испытывает потребности [загружаться;](https://lurkmore.live/%D0%9C%D0%B0%D0%B7%D0%B4%D0%B0%D0%B9)  $\bullet$
- Линус Торвальдс [действителен,](https://lurkmore.live/God_is_real,_unless_explicitly_declared_as_integer) если не обьявлен целым;
- Линус Торвальдс не нажимает кнопку [слива](https://lurkmore.live/%D0%A1%D0%BB%D0%B8%D0%B2) в [сортире](https://lurkmore.live/%D0%91%D0%B5%D0%B7%D0%B4%D0%BD%D0%B0). Он просто говорит make mrproper;
- Линус Торвальдс не страдает зависимостями;
- Линус Торвальдс может мельком взглянуть на ваш десктоп и назвать каждый посещенный вами порно-сайт. За последние 10 лет;
- Когда Линус Торвальдс всё-таки спит он спит с <del>[нунчаками](http://xkcd.com/225/)</del> пингвинами;
- Линус Торвальдс мог бы обогатиться, просто установив себе права администратора на ваш банковский счет. Такой легкий способ для него неинтересен;
- Линус Торвальдс никогда не читает [man](http://www.opennet.ru/man.shtml?topic=man&category=1&russian=0), он читает god;
- Линус Торвальдс может выйти из бесконечного цикла в любой момент процессорного времени (мысленно «break») — просто ему нравятся бесконечности;
- Линус Торвальдс не прошёл лазерную хирургию глаз, а потому что исправил свой xorg.conf, однако очки по-прежнему носит, чтобы казаться умнее, чем среднестатистический человек с его [лексиконом;](https://lurkmore.live/%D0%93%D0%A1%D0%A0)
- Линус Торвальдс может устанавливать nice ниже чем −20;
- Линус Торвальдс может себе позволить не монтировать свои устройства;
- Линус Торвальдс не отлаживает свои программы. Они безупречны<sup>[\[2\]](file:///var/www/lurkmore_140/images/pdf/%D0%9B%D0%B8%D0%BD%D1%83%D1%81_%D0%A2%D0%BE%D1%80%D0%B2%D0%B0%D0%BB%D1%8C%D0%B4%D1%81.html#cite_note-2)</sup>:
- Линус Торвальдс может установить [Линукс](https://lurkmore.live/%D0%9B%D0%B8%D0%BD%D1%83%D0%BA%D1%81) даже на дохлого барсука $^{\lceil 4 \rceil \lceil 5 \rceil};$
- Линус Торвальдс не создает резервных копий. Он просто загружает свои файлы на ftp и весь мир  $\bullet$ зеркалирует их;
- Линус Торвальдс давно захватил мир. Microsoft всего лишь прикрытие, чтобы никто не подозревал  $\bullet$ тихого финского программиста;
- Линус Торвальдс уже давно имеет [Линукс](https://lurkmore.live/%D0%9B%D0%B8%D0%BD%D1%83%D0%BA%D1%81) 5.0-rc4. Все остальные имеют только 4.20.5;
- Линус Торвальдс не разрабатывал [Линукс](https://lurkmore.live/%D0%9B%D0%B8%D0%BD%D1%83%D0%BA%D1%81) запускаемым на 386, это Intel разрабатывали 386 чтобы запускать [Линукс](https://lurkmore.live/%D0%9B%D0%B8%D0%BD%D1%83%D0%BA%D1%81);
- Линус Торвальдс не использует GCC, он пишет бинарники.
- Линус Торвальдс не волнуется о патентах Microsoft, он просто в нужное время наберёт rm /tmp/ms;
- Линус Торвальдс всегда имеет больше [привилегий](https://lurkmore.live/%D0%A1%D0%BC%D0%BE%D1%82%D1%80%D0%B8%D1%82%D0%B5%D0%BB%D1%8C), нежели любой root;
- Линус Торвальдс эксперт в размножении пингвинов $^{\rm [6]Tux}$  $^{\rm [6]Tux}$  $^{\rm [6]Tux}$  $^{\rm [6]Tux}$ ;
- Разработчики Intel позволили Линусу Торвальдсу использовать цифру 2 в двоичной системе на их процессорах, но ему это не надо;
- На клавиатуре Линуса Торвальдса всего две клавиши: 0 и 1;
- На компьютере Линуса Торвальдса есть /dev/everything, откуда он может читать то, что другие отправляют в /dev/null;
- Линус Торвальдс не боится посылать на йух;
- Ведь он женат на многократной чемпионке Финляндии по карате;
- Линус Торвальдс пересадил Чака Норриса на Линукс, с тех пор Чак виснет и постоянно пытается скомпилить мир.
- Во время рождения Линус Торвальдс сам монтировал себе руки и ноги;
- Линус Торвальдс помнит, что мозжечок Вассермана универсальный бэкап-сервер. Поэтому когдато подсадил того на Мандриву;
- Когда Линусу Торвальдсу скучно, он роняет Сервер Пентагона и Белого Дома. При помощи всё того же уличного банкомата;
- Анонимус верит, что в скором будущем портрет Линуса Торвальдса будет висеть в учебных заведениях, наряду с Ломоносовым, Менделеевым, Циолковским и проч.;
- Линус Торвальдс [яблочник](https://lurkmore.live/%D0%AF%D0%B1%D0%BB%D0%BE%D1%87%D0%BD%D0%B8%D0%BA) <sup>[\[7\]](http://articles.businessinsider.com/2012-04-23/tech/31384571_1_macbook-air-apple-guts)</sup>;
- У Линуса Торвальдса таки over [9000](https://lurkmore.live/Over_9000) денег.
- Линус Торвальдс может управлять всем миром через банкомат.
- Линус Торвальдс предсказал [Вендекапец.](https://lurkmore.live/%D0%92%D0%B5%D0%BD%D0%B4%D0%B5%D0%BA%D0%B0%D0%BF%D0%B5%D1%86)
- Линус Торвальдс не делится на 2.

# **/\* Git \*/**

Кроме ядра [линукс,](https://lurkmore.live/%D0%9B%D0%B8%D0%BD%D1%83%D0%BA%D1%81) Линус Торвальдс создал [расово](https://lurkmore.live/%D0%A0%D0%B0%D1%81%D0%BE%D0%B2%D0%BE) верную систему контроля версий [git.](http://www.calculate-linux.ru/main/ru/git) В знаменитом видео Торвальдс называет пользователей CVS душевнобольными. И та же [видеоконференция,](https://www.youtube.com/watch?v=4XpnKHJAok8) с кагтавеньким переводом на русский язык. До гита для разработки ядра Linux использовалась проприетарная система BitKeeper, автор которой внезапно кинул Линуса, отозвав лицензию.

### **/\* См. также \*/**

- Чак [Норрис](https://lurkmore.live/%D0%A7%D0%B0%D0%BA_%D0%9D%D0%BE%D1%80%D1%80%D0%B8%D1%81)
- Анатолий [Вассерман](https://lurkmore.live/%D0%90%D0%BD%D0%B0%D1%82%D0%BE%D0%BB%D0%B8%D0%B9_%D0%92%D0%B0%D1%81%D1%81%D0%B5%D1%80%D0%BC%D0%B0%D0%BD)
- [Оригинальный](http://a-gura.livejournal.com/120127.html) пост
- [Оригинальный](http://aggressor-tpa.livejournal.com/2833.html) перевод
- Линус [использует](http://www.linux.org.ru/view-message.jsp?msgid=3440718&lastmod=1232899153255) Gnome
- Линус [Торвальдс](http://www.nixp.ru/news/12133.html) покорил Эверест
- Шпаргалка по общению с [СПО-сектантами](https://www.atraining.ru/trainers/karmanov/hint/)

### /\* Примечания \*/

- 1. ↑ Успешное завершение
- 2. ↑ Линус яростный противник дебаггера в ядре, потому что это приучает писать кривой код.

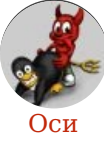

Amiga Android Arch Debian Dev/null DOS Fedora Finnix FreeBSD Gentoo GIF GNOME GNOME vs. KDE GNU Emacs KDE LFS Mac vs. PC MacOS MenuetOS OS-tan OS/2 ReactOS Rm-rf RU.OS.CMP SLOR System System32 TRUE-DEATH-PRIMITIVE-LINUX-MITOLL Ubuntu Unix Windows Windows 7 Windows Phone 7 Windows Phone 8 Windows Vista Бздун Вендекапец Генерал Фейлор Гномики Даунгрейд Денис Попов Если бы... Ждём ебилдов КЛБ Красноглазики Леннарт Поттеринг Линукс Линуксоид Линус Торвальдс ЛОР Маздай Не работай под рутом ОС Патрик Фолькердинг Патчить KDE2 под FreeBSD Приборчик Распечатать лицензию на Линукс Ричард Столлман Руслан Карманов Русская ОС Сборки Windows Слака Тупые свитчеры Фантом ОС Хакинтош Яблочник

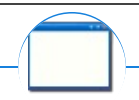

#### Software

12309 1C 3DS MAX 8-bit Ache666 Alt+F4 Android BonziBuddy BrainFuck BSOD C++ Chaos Constructions Cookies Copyright Ctrl+Alt+Del Denuvo DOS DRM Embrace, extend and extinguish FL Studio Flash FreeBSD GIMP GNU Emacs Google Google Earth I2P Internet Explorer Java Lolifox LovinGOD Low Orbit Ion Cannon Me MediaGet MenuetOS Microsoft Miranda Movie Maker MS Paint Open source Opera PowerPoint PunkBuster QIP Quit ReactOS Rm-rf SAP SecuROM Sheep.exe Skype StarForce Steam T9 Tor Vi Windows Windows 7 Windows Phone 7 Windows Phone 8 Windows Vista Wine Winlogon.exe Wishmaster Word ^H ^W Автоответчик Антивирус Ассемблер Баг Билл Гейтс и Стив Джобс Блокнот Бот Ботнет Браузер Варез Винлок Вирусная сцена Генерал Фейлор Глюк Гуй Даунгрейд Демосцена Джоэл Спольски Донат Защита от дурака Звонилка Интернеты Кевин Митник Китайские пингвины Костыль Красноглазики Леннарт Поттеринг Линуксоид Линус Торвальдс Лог Ман Машинный перевод Мегапиксель

en.w:Linus Torvalds